## Eclipse CDT refactoring overview and internals

### Michael Rüegg

Institute For Software University of Applied Sciences Rapperswil

<span id="page-0-0"></span>Parallel Tools Platform (PTP) Workshop, Chicago September, 2012

**[Refactoring Basics](#page-2-0)** 

### **[Overview LTK](#page-8-0)**

- <sup>3</sup> [CDT Refactoring Support](#page-17-0)
- **[Refactoring Testing](#page-26-0)**
- <sup>5</sup> [Example: "Remove Class"](#page-28-0)

### **[Refactoring Basics](#page-2-0)**

- **[Overview LTK](#page-8-0)**
- **[CDT Refactoring Support](#page-17-0)**
- **[Refactoring Testing](#page-26-0)**
- <span id="page-2-0"></span><sup>5</sup> [Example: "Remove Class"](#page-28-0)
- *"Refactoring is a change made to the internal structure of a software component to make it easier to understand and cheaper to modify, without changing the observable behavior of that software component."* [Fowler1999]
- Goal of refactorings: Increase understandability and modifiability
- **•** Focus on structural changes, strictly separated from changes to functionality
- Functionality preservation: guarantee that a refactoring does not introduce any bugs or invalidates any existing tests or functionality
- Manual refactorings are time-consuming and error-prone  $\Rightarrow$  Automatic refactorings in IDE's can help
- Atomic vs. composite refactorings
- Flexibility through composing larger refactorings from smaller ones

Automated Refactorings

- Requirements for automated refactorings:
	- are behavior-preserving when preconditions are satisfied
	- are only applicable if the context makes sense
	- **a** are fast
	- allow a preview of the changes to occur
	- **a** are undoable
	- preserve formatting and comments
- Typical steps during automated refactorings:
	- **1** Parsing of the program source to retrieve an Abstract Syntax Tree (AST)
	- 2 Program analysis with the AST to ensure preconditions are satisfied
	- <sup>3</sup> AST is transformed with the refactoring and presented in source format
- Challenge: refactorings have to consider the syntax and the semantics of the underlying programming language!

Preserving Behaviour

- *"Refactorings always yield legal programs that perform operations equivalent to before the refactoring."* [Opdyke1992]
- Opdyke identified a set of syntactic and semantic program properties which can be easily violated if explicit checks are not done
- Examples of these properties are *unique superclass* (single-inheritance languages), *distinct class names* (nested classes are not considered), *type safe assignements*, *semantically equivalent references and operations*, etc.
- Opdyke uses program properties to describe preconditions of low-level refactorings
- Example *Create empty class*:  $\forall$  class  $\in$  Program.classes, class.name  $\neq$  newClassName.
- High-level refactorings: Behavior preservation of those refactorings is proven in terms of the lower level refactorings used to compose it
- Static type information and naming resolution makes program analysis and refactoring easier compared to dynamic languages
- But: C++ is complex (largely due to its history and evolution from C)
- $\bullet$  Programs that make use of C++ machine-level language features such as pointers, sizeof (object) or cast operations are difficult to subsequently refactor [Opdyke1999]
- Even worse: usage of preprocessor
- *"In retrospect, maybe the worst aspect of Cpp is that it has stifled the development of programming environments for C. The anarchic and character-level operation of Cpp makes nontrivial tools for C and C++ larger, slower, less elegant, and less effective than one would have thought possible."* — Bjarne Stroustrup

## Refactoring Basics

Example C++ Refactoring Challenges

*Extract interface* refactoring: What can go wrong when we try to extract an interface from Die?

```
#include <cstdlib>
struct Die { // extract an interface
  int roll() const {
    return rand() % 6 + 1;
  }
};
struct AlwaysSixDie : Die {
  int roll() const {
    return 6;
  }
};
// Interface:
struct IDie {
 virtual ~IDie() {}
  virtual int roll() const =0;
};
```
### **[Refactoring Basics](#page-2-0)**

### <sup>2</sup> [Overview LTK](#page-8-0)

**[CDT Refactoring Support](#page-17-0)** 

- **[Refactoring Testing](#page-26-0)**
- <span id="page-8-0"></span><sup>5</sup> [Example: "Remove Class"](#page-28-0)
- Refactoring Language Toolkit (LTK) a language neutral API for refactorings
- Used by Java Development Tools (JDT), C/C++ Development Platform (CDT) and others
- Consists of two plug-ins:
	- org.eclipse.ltk.core.refactoring
	- org.eclipse.ltk.ui.refactoring
- Most of the functionality of LTK is implemented in abstract classes which follow the template method pattern

#### Elements of LTK

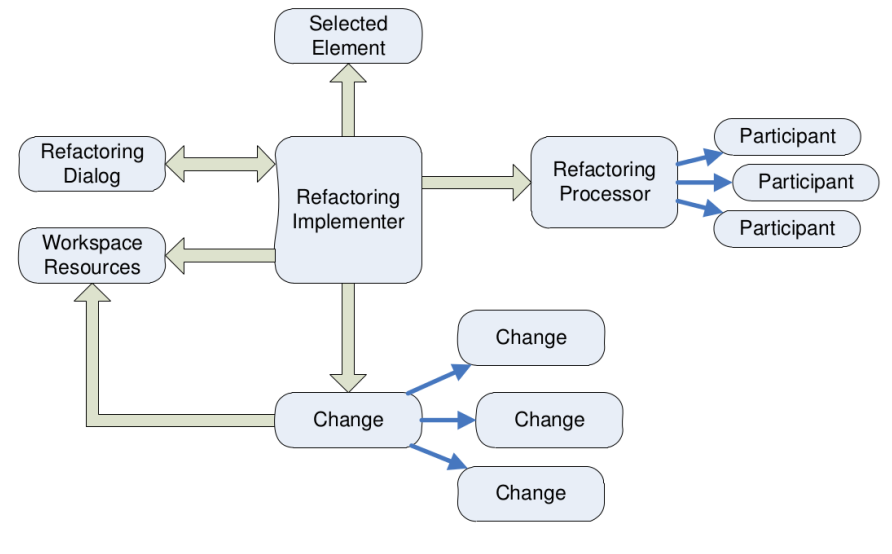

#### Figure : Source [Widmer06]

## Overview LTK

Refactoring Lifecycle Overview

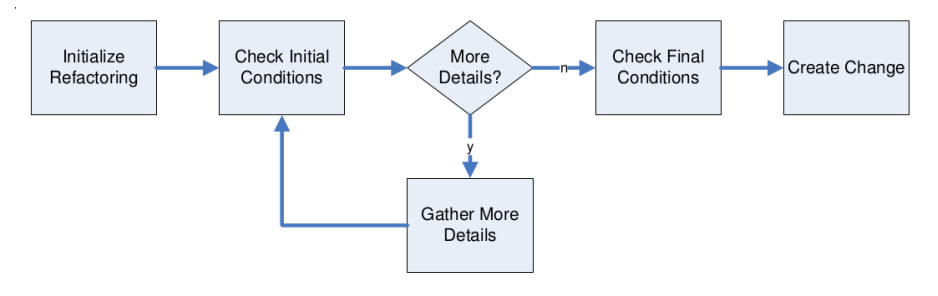

Figure : Source [Widmer06]

- **Implement** org.eclipse.ui.IActionDelegate and use extension points in plugin.xml
- $\bullet$  void selectionChanged(IAction, ISelection) Enable / disable refactoring based on current selection  $\Rightarrow$  only trivial checks to prevent bad user experience!
- void run(IAction)

Is executed when the user activates an available refactoring  $\Rightarrow$  use this to initialize a refactoring (e.g., selection, source file)

- Base class for all LTK refactorings:
	- org.eclipse.ltk.core.refactoring.Refactoring
- **Checking Preconditions:** 
	- **·** RefactoringStatus checkInitialConditions(IProgressMonitor) Based on the users selection we check the refactorings precondition without additional user input
	- RefactoringStatus checkFinalConditions(IProgressMonitor) Perform precondition checks that take the entered user information into account
	- checkFinalConditions is always called *after* calls to checkInitialCOnditions and *before* createChange
- **Transformation:** Change createChange()

Creates a change object encapsulating all changes to be performed on the workspace  $\Rightarrow$  yields

org.eclipse.ltk.core.refactoring.Change

- o org.eclipse.ltk.core.refactoring.RefactoringStatus
- Used to communicate the result of the precondition checking to the refactoring framework
- **INFO: For informational only**
- WARNING: The refactoring can be performed, but the user could not be aware of problems or confusions resulting from the execution
- ERROR: The refactoring can be performed, but the refactoring will not be behavior preserving and / or the partial execution will lead to an inconsistent state (e. g., compile errors)
- FATAL: The refactoring cannot be performed, and execution would lead to major problems
- *Source: JavaDoc comments*

## Overview LTK

#### Refactoring UI

- org.eclipse.ltk.ui.refactoring.RefactoringWizard (encapsulates the wizard itself)
- org.eclipse.ltk.ui.refactoring.RefactoringWizardPage (individual pages the wizard consists of)
- Every wizard inherits a standard preview page as well as a final page with a progress bar

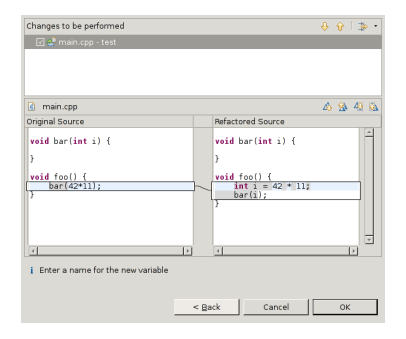

- A refactoring participant can participate in the condition checking and change creation of a refactoring processor
- Reason: Refactorings that change several source files may have impact on some of the other integrated tools
- Examples: Renaming classes in PDE, setting breakpoints in a debugger, consistency of C function declarations and JNI bindings
- Two scenarios for scriptable refactorings:
	- Reapplying refactorings on a previous version of a code base
	- Composing large and complex refactorings from smaller refactorings
- $\bullet$  org.eclipse.ltk.core.refactoring.RefactoringDescriptor and RefactoringContribution

### **[Refactoring Basics](#page-2-0)**

### **[Overview LTK](#page-8-0)**

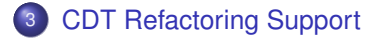

- **[Refactoring Testing](#page-26-0)**
- <span id="page-17-0"></span><sup>5</sup> [Example: "Remove Class"](#page-28-0)

#### CDT Refactoring History

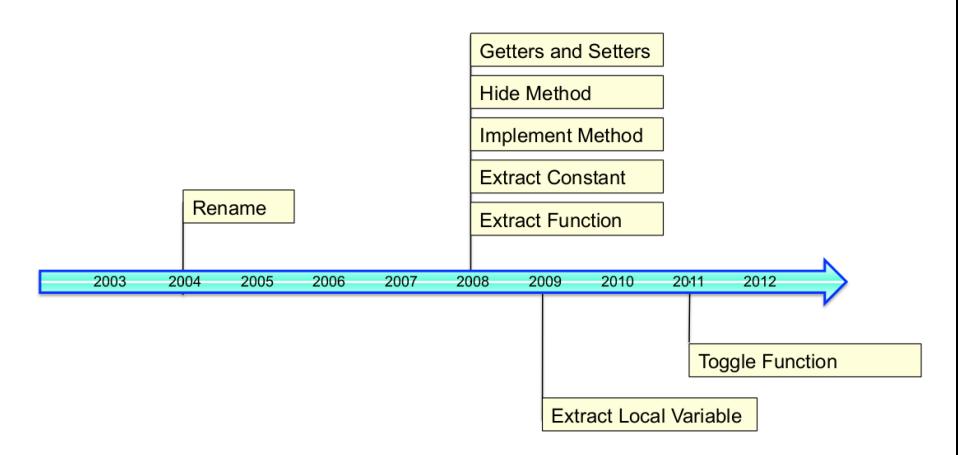

Figure : Source [Prigogin2012]

#### Translation Unit

- A trainslation unit (TU) is a source file with all included headers
- A TU is represented by the interface org.eclipse.cdt.core.model.ITranslationUnit
- The root node of the AST has the type org.eclipse.cdt.core.dom.ast.IASTTranslationUnit
- C and C++ AST nodes are separated (e. g., IASTUnaryExpression and ICPPASTUnaryExpression); C has ~60, C++ ~90 nodes
- o org.eclipse.cdt.core.dom.ast.IASTNode is the parent interface of all nodes in the AST

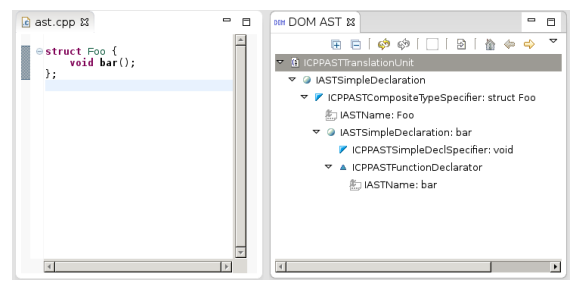

#### Obtaining an AST

• Refactoring CDT base class:

org.eclipse.cdt.internal.ui.refactoring.CRefactoring

- **O** ITranslationUnit has a getAST() method which creates the IASTTranslationUnit for the TU
- $\bullet$  Creates a new AST every time it is called  $\Rightarrow$  Better: CRefactoring's IASTTranslationUnit getAST(ITranslationUnit, IProgressMonitor)
- **.** This uses the AST cache of CRefactoringContext: Map<ITranslationUnit, IASTTranslationUnit>
- **O** CRefactoringContext inherits from org.eclipse.ltk.core.refactoring.RefactoringContext and is a disposable context for C / C++ refactoring operations
- $\bullet$  The context object has to be disposed after use  $\Rightarrow$  Failure to do so may cause loss of index lock!
- $\bullet$  No problem when we execute a refactoring with  $run()$  of CDT's RefactoringRunner

#### Querying the AST

- The AST can be traversed in two ways:
	- **1** By calling IASTNode's getParent() and getChildren()  $\Rightarrow$ cumbersome — we want to decouple the data from the operations that process the data
	- <sup>2</sup> By using the visitor design pattern; subtype of org.eclipse.cdt.core.dom.ast.ASTVisitor
		- **•** ASTVisitor has overloaded visit (IASTXXX) methods for each node type
		- Each node class has an accept(ASTVisitor) method (defined in  $IASTNode) \Rightarrow$  calls visit(this)
		- Example visitor to collect all names:

```
class ASTNameVisitor extends ASTVisitor {
  List<IASTName> names = new ArrayList<IASTName>();
   {
    this.shouldVisitNames = true;
   }
   @Override
  public int visit(IASTName name) {
      names.add(name);
      return PROCESS_CONTINUE;
   }
```
}

#### Binding resolution

- A binding encapsulates all the ways an identifier is used in a program
- Binding resolution is the process of searching the AST for usages of an identifier and generates an object of IBinding
- **To get an** IBinding, we call resolveBinding() on a name node (IASTName)

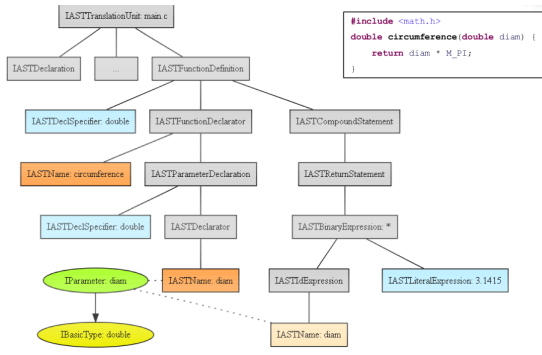

#### Figure : Source [Schorn2009]

#### Index retrieval and querying

- **•** The index contains information about:
	- References to macros and global declarations
	- **.** Include directives and macro definitions
	- Bindings for each name
	- File-locations for each declaration, reference, include and macro definition
- **.** Use getIndex() of CRefactoring to obtain the org.eclipse.cdt.core.index.IIndex because it makes sure to properly acquire and release the read lock for you (note: index will be for *all workspace projects*)
- **•** IIndex contains methods to lookup program entities:

```
IIndexName[] findReferences(IBinding binding)
IIndexName[] findDeclarations(IBinding binding)
IIndexName[] findDefinitions(IBinding binding)
// all use:
IIndexName[] findNames(IBinding binding, int flags)
```
### • Index usage: local changes vs. global changes

Building and modifying AST nodes

- **Use** CPPNodeFactory to create new AST nodes (Abstract factory pattern)
- Example to create a namespace definition node:

```
ICPPASTNamespaceDefinition createNewNs(String ns) {
  CPPNodeFactory c = CPPNodeFactory.getDefault();
  IASTName n = c.\newpace{1em}newName(ns.toCharArray())return c.newNamespaceDefinition(n);
}
```
- Note that the original AST is frozen  $\Rightarrow$  therefore changes can only be applied on a copy of the AST (or on the sub-tree under change)
- Example how to make a decl specifier const:

```
IASTDeclSpecifier makeConst(IASTDeclSpecifier d) {
  IASTDeclSpecifier n = d.copy(CopyStyle.withLocations);
 n.setConst(true);
 return n;
}
```
#### CDT's AST Rewrite

- **Use ASTRewrite to modify code by describing changes to AST nodes**
- checkFinalConditions of CRefactoringContext calls at its end collectModifications(IProgressMonitor, ModificationCollector)
- From there, we can obtain an

org.eclipse.cdt.core.dom.rewrite.ASTRewrite

• Obtain an ASTRewrite for the currently active TU in the editor:

```
void collectModifications(IProgressMonitor pm,
                          ModificationCollector mc) {
  IASTTranslationUnit ast = getAst(tu);
  ASTRewrite r = mc.rewriterForTranslationUnit(ast);
```
• ASTRewrite provides the following methods:

```
void remove(IASTNode n, TextEditGroup eg)
ASTRewrite replace(IASTNode n, IASTNode repl,
                   TextEditGroup eg)
```

```
ASTRewrite insertBefore(IASTNode p, IASTNode insPoint,
                        IASTNode newN,TextEditGroup eg)
```
- **[Refactoring Basics](#page-2-0)**
- **[Overview LTK](#page-8-0)**
- **[CDT Refactoring Support](#page-17-0)**
- **[Refactoring Testing](#page-26-0)**
- <span id="page-26-0"></span><sup>5</sup> [Example: "Remove Class"](#page-28-0)

## Refactoring Integration Tests in Eclipse CDT

- Refactoring tests in text files specify pre- and postconditions
- Example tests for *Remove Class* refactoring:

```
1 //!Not referenced local class should be removed
2 //@A.cpp
3 void foo() {
4 class /*$*/A/*$$*/{};
5 }
6 //=7 void foo() {
8 }
9
10 //!Error when not a class
11 //@.config
12 expectedInitialErrors=1
13 //@A.cpp
14 int /*$*/a/*$$*/;
```
- **[Refactoring Basics](#page-2-0)**
- **[Overview LTK](#page-8-0)**
- **[CDT Refactoring Support](#page-17-0)**
- **[Refactoring Testing](#page-26-0)**
- <span id="page-28-0"></span><sup>5</sup> [Example: "Remove Class"](#page-28-0)

### Example: "Remove class"

- Low-level refactoring *Delete unreferenced class* [Opdyke1992]
- Arguments: class *C*
- **•** Preconditions: *references*  $\text{To}(C) = \emptyset \wedge \text{subclassesOf}(C) = \emptyset$
- $\bullet \Rightarrow$  The class being deleted from the program is unreferenced; thus, all program properties are trivially preserved
- Example:

```
struct A {}; // A cannot be removed
};
struct C {}; // C cannot be removed
};
struct B: A { // B can be removed
 C c;
};
```
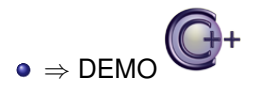

## Thanks for your attention!

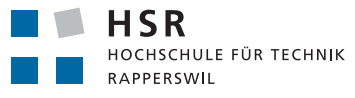

**FHO Fachhochschule Ostschweiz** 

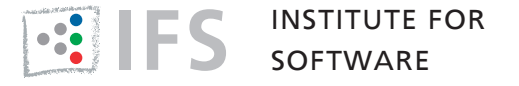

- **IFS Institute for Software**, <http://ifs.hsr.ch>
- **CUTE** *Green Bar for C++*, <http://cute-test.com>
- **Includator** *Static Include Analysis for Eclipse CDT*, <http://includator.com>
- **Linticator** *Flexe/PC-Lint Integration for Eclipse CDT*, <http://linticator.com>
- **SConsolidator** *SCons Build Support for Eclipse*, <http://sconsolidator.com>
- **Mockator** *Seams and Mock Objects for Eclipse CDT*, <http://mockator.com>

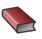

Martin Fowler. *Refactoring: Improving the Design of Existing Code*. Addison Wesley, 1999.

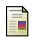

Tobias Widmer.

*Unleashing the Power of Refactoring.* Eclipse Corner Articles, 2006.

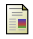

Michael Petito. *Eclipse Refactoring.* EE564, 2007.

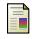

Markus Schorn *Using CDT APIs to programmatically introspect C/C++ code.* EclipseCon, 2009

Mike Kucera *Parsing and Analyzing C/C++ code in Eclipse.* McMaster University, March 2012

## Bibliography II

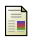

J. van den Bos *Refactoring (in) Eclipse.* Master Software Engineering, 2008

William F. Opdyke *Refactoring Object-Oriented Frameworks.* Ph.D. Thesis, 1992

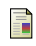

William F. Opdyke *Refactoring C++ Programs.* Article, 1999

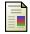

Alejandra Garrido and Ralph Johnson *Challenges of Refactoring C Programs.* ACM article, 2002

Sergey Prigogin *C++ Refactoring - Now for Real.* EclipseCon, 2012